- 1. Napiši C++ program koji se sastoji od sljedećeg:
	- a. Cjelobrojnih varijabli: a=2, b=24, c, d; 5%
	- b. Izvrši pomak varijable a za tri bita ulijevo i pridruži vrijednost varijabli c, a varijable b za tri bita udesno i pridruži vrijednost varijabli d. Ispiši vrijednosti svih varijabli da ispis izgleda kao onaj dan ispod. 5%
	- c. Provjeri je li varijabla c djeljiva s 2 i 4. 5%
	- d. Provjeri je li varijabla d djeljiva s 2 ili s 3. 5%
	- e. Sljedeći dio koda zamjeni tako da umjesto for petlje upotrijebiš do-while petlju: 10%

```
for (int i=1;i<11;i++)
{
coute < "i = " &lt; &lt; &lt;", ";}
cout<<"VATRA!!!"<<endl;
```
## Ispis:

Vrijednost varijable a= 16 a vrijednost varijable c nakon pomaka za tri bita ulijevo varijable a, c= 16 Vrijednost varijable b= 24 a vrijednost varijable d nakon pomaka za tri bita udesno varijable b, d= 3 Varijabla c je djeljiva s 2 i s 4!!! Varijabla d je djeljiva s 2 ili s 3!!!  $i= 1$ ,  $i= 2$ ,  $i= 3$ ,  $i= 4$ ,  $i= 5$ ,  $i= 6$ ,  $i= 7$ ,  $i= 8$ ,  $i= 9$ ,  $i= 10$ , VATRA!!!

2. Napiši C++ funkciju koja vrši međusobnu konverziju valuta prema tablici. U glavnom programu izvršiti poziv funkcije tako da ispis izgleda kao ispod. 35%

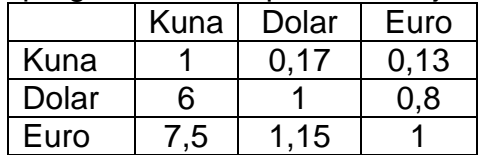

Ispis:

Za 10 Kuna dobit cete: 1.7 DOLARA i 1.3 EURA

Za 10 Dolara dobit cete: 60 KUNA i 8 EURA

Za 10 Eura dobit cete: 75 KUNA i 12.5 DOLARA

Pomoć: Definicija funkcije izgleda:

void konverzija (float a,float& b, float& c, char d)

Prvi argument je vrijednost koja se prima (npr. 10 kuna), druga dva je prijenos po referenci i preko njih će se vratiti rezultat konverzije, a četvrti označava vrstu konverzije (npr. za kune k, za dolare d i eura e).

- 3. Napisati program koji se sastoji od sljedećeg:
	- a. Dva cjelobrojna polja:  $a = \{0, 2, 4, 6, 8\}$  i b= $\{1, 3, 5, 7, 9\}$  5%
	- b. Funkciju koja zbraja elemente bolja a i b u novo polje na način c[i]=a[i]+b[i] 10%
	- c. Funkcije za ispis polja a, b i c. 10%
	- d. Neka ispis izgleda kao ispod: 10%

```
Elementi polja a su:
1. element je: 0 2. element je: 2 3. element je: 4 4. element je: 6 5. element je: 8
Elementi polja b su:
1. element je: 1 2. element je: 3 3. element je: 5 4. element je: 7 5. element je: 9
Elementi polja c su:
1. element je: 1 2. element je: 5 3. element je: 9 4. element je: 13 5. element je: 17
```
## **Kolokvij traje 75 min.! Kriterij:**

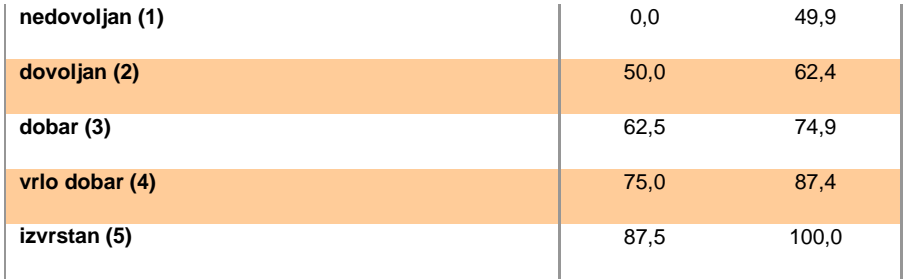

```
Rješenje:
1.
#include <iostream>
using namespace std;
void main()
{
          int a=2, b=24, c, d;
          c = (a < 3);cout<<"Vrijednost varijable a= "<<c<<endl;
          cout<<"a vrijednost varijable c nakon pomaka za tri bita ulijevo varijable a, c= "<<c<<endl;
          d=(b \rightarrow 3);
          cout<<"Vrijednost varijable b= "<<b<<endl;
          cout<<"a vrijednost varijable d nakon pomaka za tri bita udesno varijable b, d= "<<d<<endl;
          if ((c%2==0)&&(c%4==0))
          cout<<"Varijabla c je djeljiva s 2 i s 4!!!"<<endl;
          if ((d\&2==0)||(d\&3==0))cout<<"Varijabla d je djeljiva s 2 ili s 3!!!"<<endl;
          /* for (int i=1; i<11; i++)\left\{ \right.\text{cout} \left\{ \left\langle \left( \left[ \begin{matrix} 1 \\ 1 \end{matrix} \right] \right. \right. \left| \left. \begin{matrix} 1 \\ 1 \end{matrix} \right. \right. \left| \left. \begin{matrix} 1 \\ 1 \end{matrix} \right. \right. \left| \left. \begin{matrix} 1 \\ 1 \end{matrix} \right. \left| \left. \begin{matrix} 1 \\ 1 \end{matrix} \right. \right. \left| \left. \begin{matrix} 1 \\ 1 \end{matrix} \right. \right. \left| \left. \begin{matrix} 1 \\ 1 \end{matrix} \right. \left| \left. \begin{matrix} 1 \\ 1 \end{matrix}
          cout<<"VATRA!!!"<<endl;*/
          int i=1;
          do {
                     \text{cout} \left\{ \left\langle \left( \left[ \begin{array}{ccc} 1 & 0 \\ 0 & 1 \end{array} \right) \right| \left( \left[ \begin{array}{ccc} 1 & 0 \\ 0 & 1 \end{array} \right) \right| \right.i++;
          }
          while (i<11);
          cout<<"VATRA!!!"<<endl;
}
2.
#include <iostream>
using namespace std;
void konverzija (float a,float& b, float& c, char d)
{
          if(d=='k'){ //Ako je ulaz u kunama
                     b=a*0.17; //Konverzija u dolare
                     c=a*0.13;} //Konverzija u eure
          else if(d=='d'){ //Ako je ulaz u dolarima
                     b=a*6; //Konverzija u kune
                     c=a*0.8;} //Konverzija u eure
          else if(d=='e'){ //Ako je ulaz u eurima
                     b=a*7.5; //Konverzija u kune
                     c=a*1.25;} //Konverzija u dolare
          else
cout<<"NIJE MOGUĆA KONVERZIJA!!!, POGRESAN UNOS!!!\n"; 
}
void main()
{
          float x, y, z;
       cout<<"Za 10 Kuna dobit cete:"<<endl;
          konverzija(10,y,z,'k');
       cout<<y<<" DOLARA i "<<z<<" EURA\n"<<endl;
```

```
cout<<"Za 10 Dolara dobit cete:"<<endl;
       konverzija(10,x,z,'d');
       cout<<x<<" KUNA i "<<z<<" EURA\n"<<endl;
       cout<<"Za 10 Eura dobit cete:"<<endl;
       konverzija(10,x,y,'e');
       cout<<x<<" KUNA i "<<y<<" DOLARA\n"<<endl;
}
```
## 3.

```
#include <iostream>
using namespace std;
void zbroj(int x[],int y[], int z[], int d)
{
       for(int i=0; i<d;i++)
       {
              z[i]=x[i]+y[i];
       }
}
void ispis(int x[], int d)
{
      for(int i=0; i<d;i++)
       {
              cout<<(i+1)<<". element je: "<<x[i]<<". ";
       }
}
void main()
{
      int a[5]={0,2,4,6,8};
      int b[5]={1,3,5,7,9};
      int c[5];
       zbroj(a,b,c,5);
        cout<<"Elementi polja a su: \n";
       ispis(a,5);
      cout<<endl;
       cout<<"Elementi polja b su: \n";
       ispis(b,5);
      cout<<endl;
      cout<<"Elementi polja c su: \n";
      ispis(c,5);cout<<endl;
}
```